#### applications of Rewriting Logic in BIOLOGY II Representation of Cellular Signaling in Maude

**Carolyn Talcott SRI International July 2007**

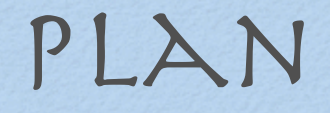

**• Biological Processes** 

**Symbolic systems biology** 

- Pathway Logic Representation
	- **Representing cells**
	- Representing Reactions
- A simple reaction network

# Biological Processes & SymBolic Systems BIOLOgy

# Biological Systems

- Biological processes are complex
	- genes, proteins, metabolites
	- cells, organs, organisms
- Dynamics that range over huge timescales
	- microseconds to years
- Spatial scales over 12 orders of magnitude
	- single protein to cell, cell to whole organism
- Oceans of experimental biological data generated
- Important intuitions captured in mental models that biologists build of biological processes

# Cellular Signaling

- Cells respond to changes in their environment through biochemical pathways that detect, transduce, and transmit information to effector molecules within different cellular compartments.
- **Most signaling pathways involve hierarchical assembly in** space and time of multi-protein complexes that regulate the flow of information according to logical rules.
- Biological subnetworks interact to produce high levels of physiological organization (e.g., circadian clock subnetworks are integrated with metabolic, survival, and growth subnetworks).

## Signaling PATHWAYS

- Signaling pathways involve the modification and/or assembly of proteins and other molecules within cellular compartments into complexes that coordinate and regulate the flow of information.
- Signaling pathways are distributed in networks having stimulatory (positive) and inhibitory (negative) feedback loops, and other concurrent interactions to ensure that signals are propagated and interpreted appropriately in a particular cell or tissue.
- Signaling networks are robust and adaptive, in part because of combinatorial complex formation (several building blocks for forming the same type of complex), redundant pathways, and feedback loops.

### THE ERBB NETWORK

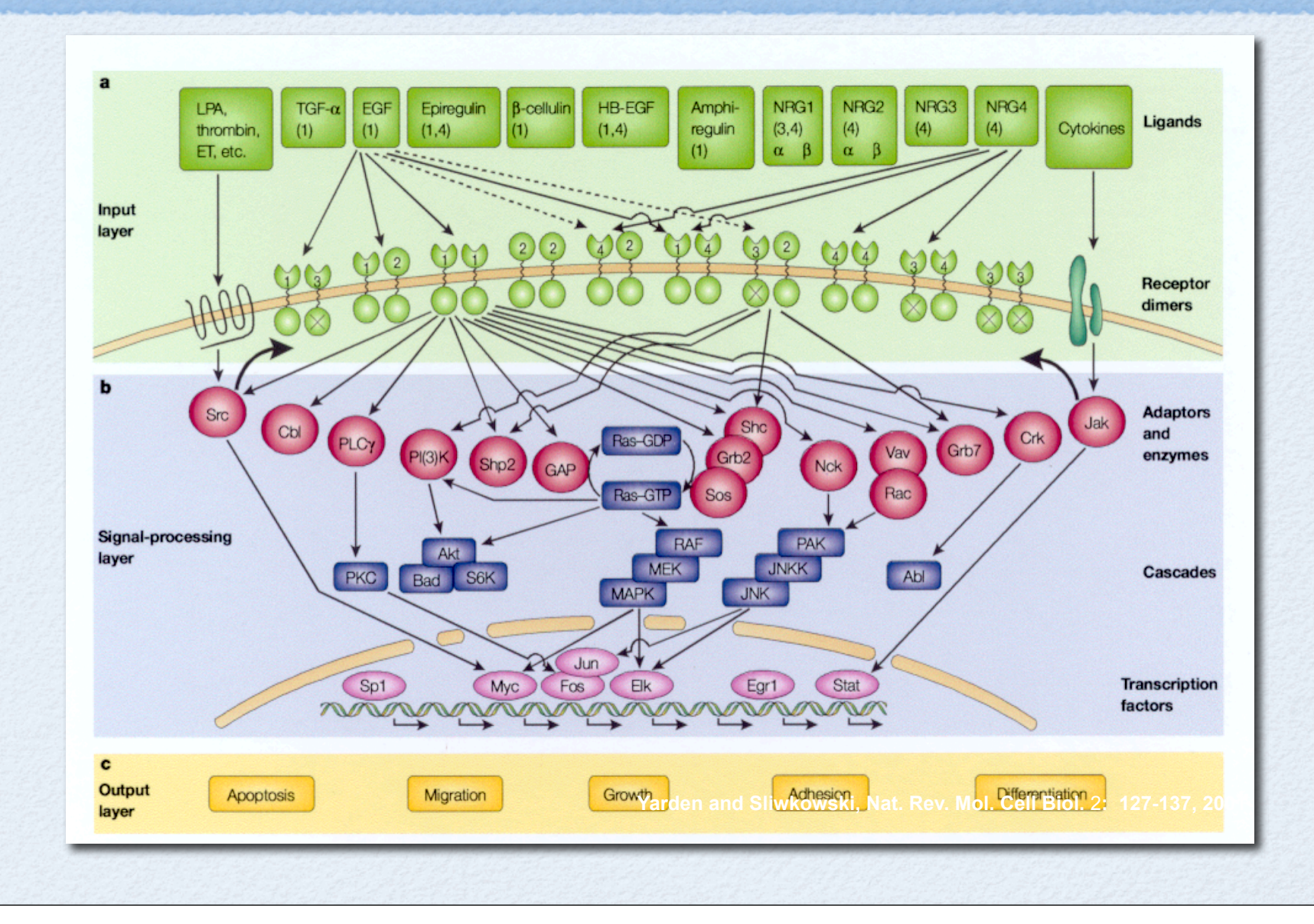

## Cell Cycle Control

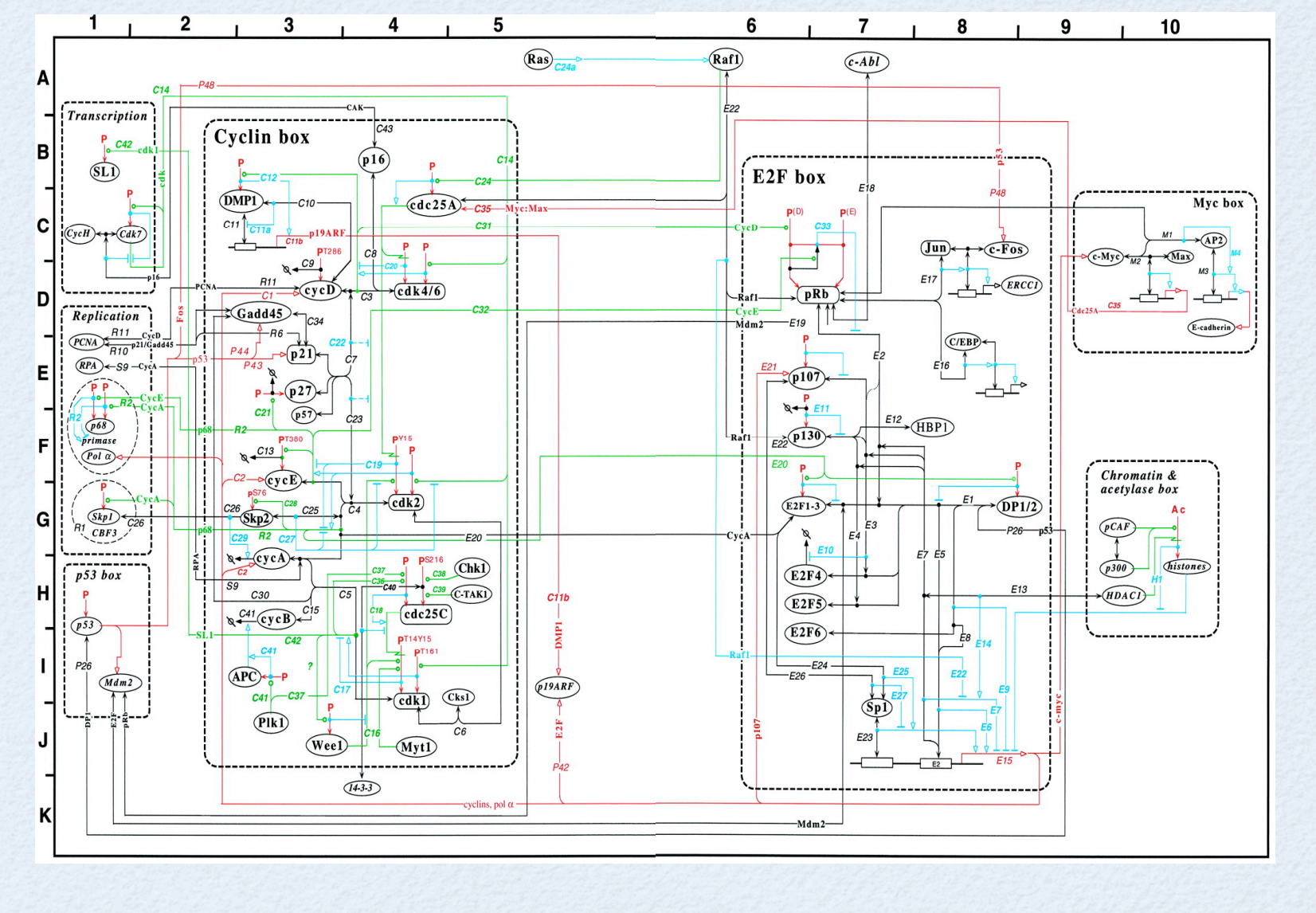

### Inflamatory Reflex

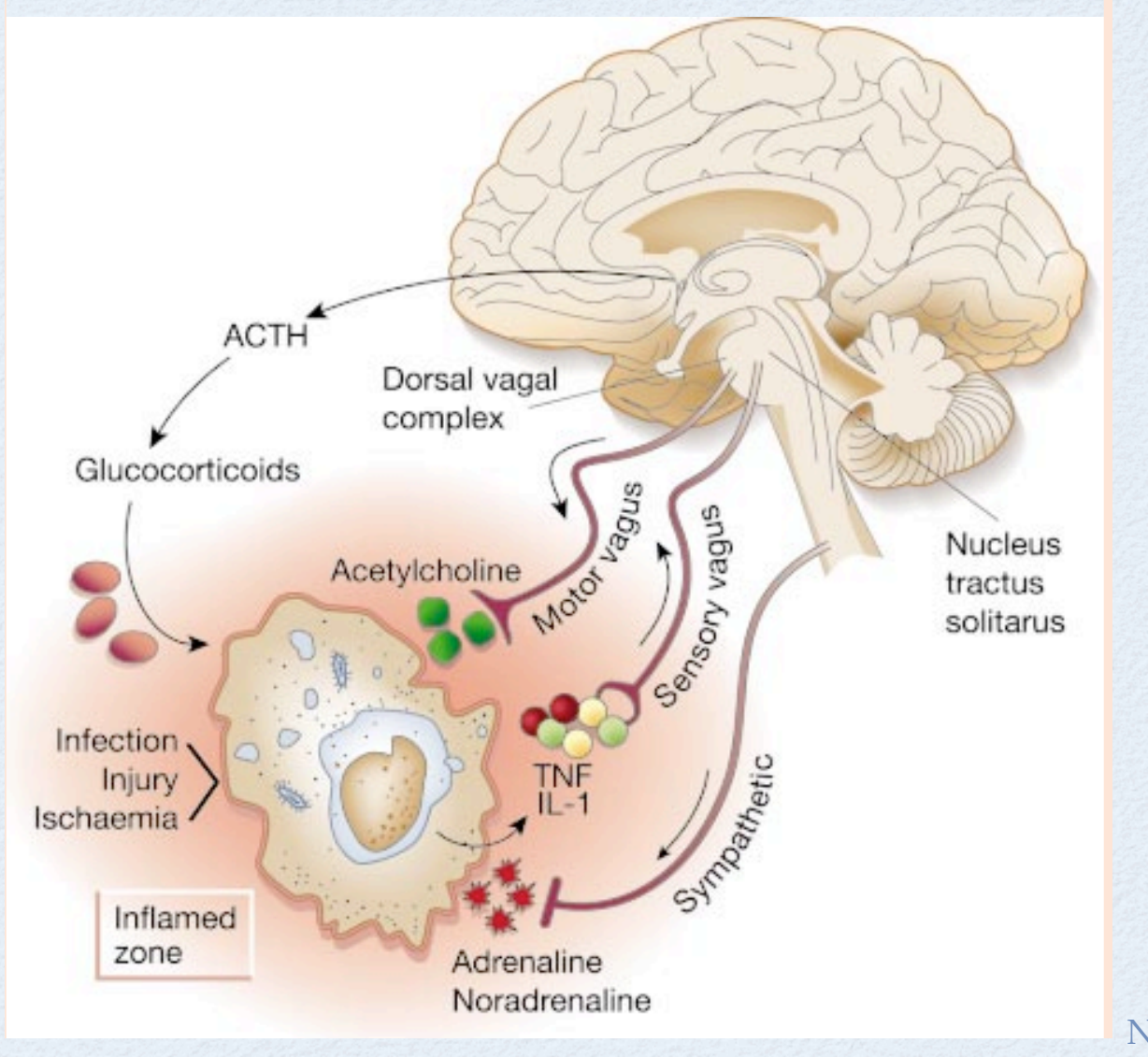

Kevin J Tracey Nature Vol 420 2002

#### Coordination of Circadian Timing

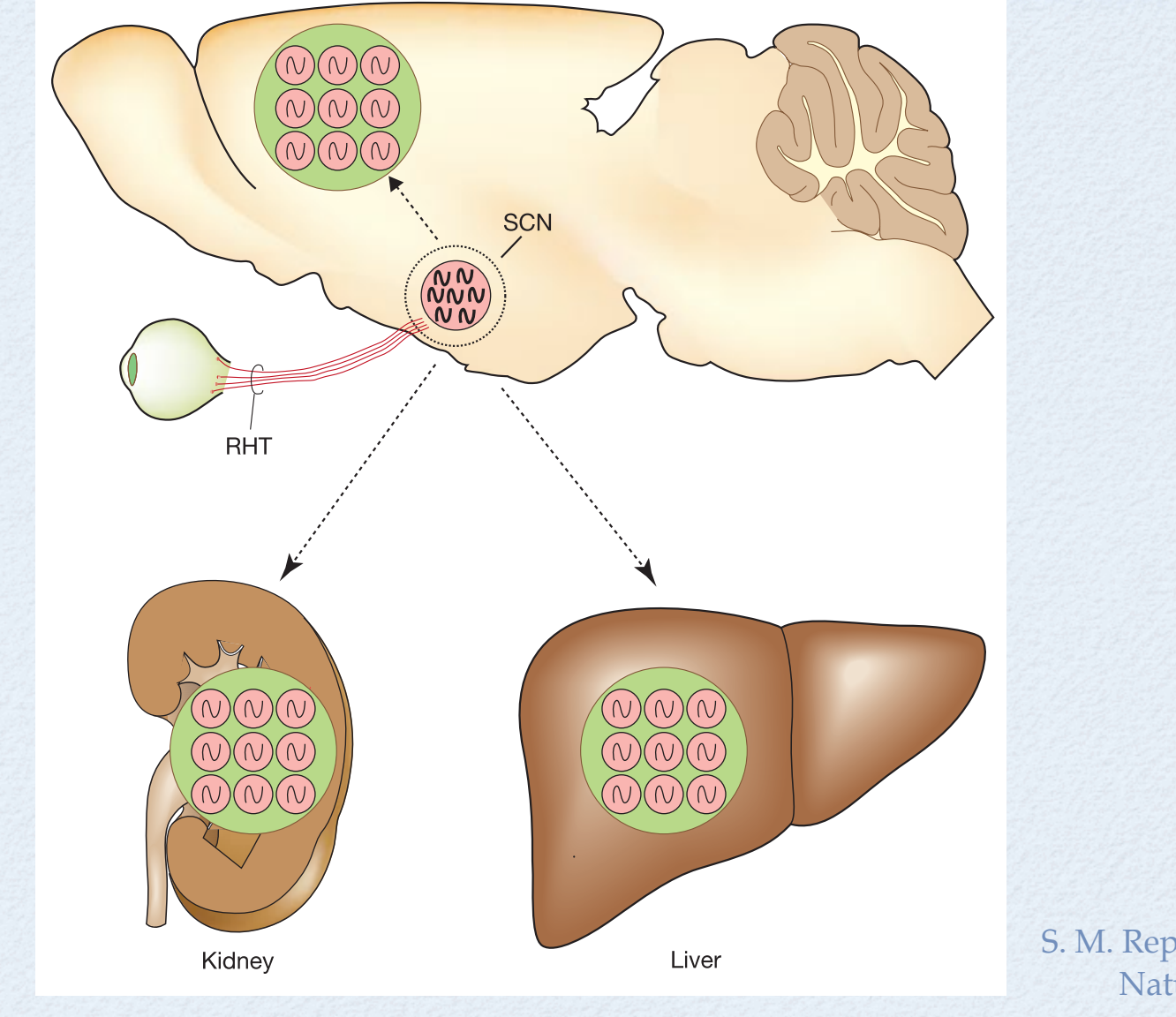

S. M. Reppert & D. R. Weaver Nature Vol 18 2002

# SyMbolic Systems Biology

The *qualitative and* quantitative study of biological processes as *integrated* systems rather than as isolated parts

#### Goals:

- Model causal networks of biomolecular interactions and reactions in a logical framework
- Develop formal models that are as close as possible to domain expert's mental models
- Compute with and analyze these complex networks
	- Abstract and refine logical models
	- Simulate or use deduction to check properties
	- Make predictions about possible outcomes, experiment, update model

### Formally Based Systems A Sampling

- Pathway Logic
- BIOCHAM
- Membrane calculi -- spatial process calculi / logics
	- Brane calculus -- mobility of membranes
	- P Systems -- mobility of processes
- Statecharts
- BioSPI, SPIM -- stochastic pi
- Hybrid SAL -- hybrid (discrete + continuous) systems

## About Pathway Logic

Pathway Logic (PL) is an approach to modeling biological processes as executable formal specifications (in Maude) The resulting models can be queried

- using formal methods tools: given an initial state
	- execute --- find some pathway
- search --- find all reachable states satisfying a given property model-check --- find a pathway satisfying a temporal formula **Q**using reflection
	- find all rules that use / produce X (for example, activated Rac)
	- **find rules down stream of a given rule or component**

# PATHWAY LoGIC TEAM

- **Keith Laderoute**
- Patrick Lincoln
- Carolyn Talcott
- Linda Briesemeister
- **Steven Eker**
- Merrill Knapp
- Ian Mason
- **Andy Poggio**
- Malabika Sarker
- Ashish Tiwari
- **Biology Computer Science**

# PATHWAY LOGIC (PL) Representation of Signaling

http://pl.csl.sri.com/

### Pathway Logic Organization

A Pathway Logic (PL) knowledge base has four parts

- Theops --- sorts and operations
- Components --- specific proteins, chemicals ...
- Rules --- signal transduction reactions
- Dishes --- candidate initial states
- A PL cell signaling model is generated from
	- a knowledge base
	- a dish

### Theops: Overview

 Specifies sorts and operations (data types) used to represent cells:

- **Proteins and other compounds**
- Complexes
- Soup --- mixtures / solutions / supernatant ...
- Post-translational modifications
- Locations --- cellular compartments refined
- Cells --- collection of locations
- Dishes --- for experiments, think Petri dish

#### Theops: Soup

```
fmod PROTEIN is inc NAT .
   sorts AminoAcid Protein .
   subsort AminoAcid < Protein . 
   ... endfm 
fmod THING is inc PROTEIN . *** Basic building blocks
   sort Thing Family Composite Complex Chemical Signature .
   subsorts Protein Family Composite Complex Chemical Signature 
           < Thing .
   op (_:_) : Thing Thing -> Complex [assoc comm] . 
   ... endfm
Example complex: 1433x1 : [Raf1 - phos(S 259)] 
fmod SOUP is inc THING . *** mixtures
  sort Soup . *** a multiset of Thing
   subsort Thing < Soup .
   op empty : -> Soup .
   op __ : Soup Soup -> Soup [assoc comm id: empty ] .
   op _has_ : Soup Thing -> Bool .
   eq (T1:Thing S:Soup ) has T2:Thing =
      if T1:Thing == T2:Thing 
      then true else S:Soup has T2:Thing fi .
   eq (S:Soup has T:Thing) = false [owise] .
   ... endfm
Example soup: Src Shc 1433x1 Raf1
```
#### Theops: Modifications & Locations

```
fmod MODIFICATION is pr SOUP . 
  sorts Modification ModSet . *** multisets of modifications
   subsort Modification < ModSet . 
  op none : -> ModSet . 
  op __ : ModSet ModSet -> ModSet [assoc comm id: none] . 
  op [_-_] : Protein ModSet -> Protein [right id: none ] .
  op act : -> Modification .
  op bound : -> Modification .
  op phos : -> Modification .
  op Yphos : -> Modification .
  ops GTP GDP : -> Modification . *** used for small GTPases
endfm
```
**Examples: [EgfR - act] [Cbl - Yphos] [Hras - GDP] [Egf - bound]**

```
fmod LOCATION is inc MODIFICATION .
sort Location LocName .
subsort Location < Soup . 
op {_|_} : LocName Soup -> Location [format (n d d t d d)] .
ops CLo CLm CLi CLc : -> LocName . *** Cell - out,mem,in,cytosol
ops NUo NUm NUi NUc : -> LocName . *** Nucleus - out,mem,in,cytosol
...
endfm
```
### THEOPS: Cells & Dishes

```
mod CELL is inc LOCATION .
   sorts Cell CellType .
   subsort Cell < Soup .
   op [_|_] : CellType Soup -> Cell .
   op Cell : -> CellType .
   op HMEC : -> CellType .
   ...
endm
Example cell: 
     [HMEC | {CLm | EgfR PIP2}{CLi | [Hras - GDP] Src}
             {CLc | Cbl Gab1 Grb2 Pi3k Plcg Shc Sos1 Vav2}]
mod DISH is inc CELL .
   sort Dish .
  op PD : Soup -> Dish .
endm
Example dish: 
  PD(Egf [HMEC | {CLm | EgfR PIP2}{CLi | [Hras - GDP] Src}
                 {CLc | Cbl Gab1 Grb2 Pi3k Plcg Shc Sos1 Vav2}])
```
### Components

```
sort ErbB1L . subsort ErbB1L < Protein . *** ErbB1 Ligand
op Egf : -> ErbB1L [metadata "(\
   (spname EGF_HUMAN)\
   (spnumber P01133)\
   (hugosym EGF)\
   (category Ligand)\
   (synonyms \"Pro-epidermal growth factor precursor, EGF\" \
             \"Contains: Epidermal growth factor, Urogastrone \"))"] .
op EgfR : -> Protein [metadata "(\
   (spname EGFR_HUMAN)\
   (spnumber P00533)\
   (hugosym EGFR)\
   (category Receptor)\
   (synonyms \"Epidermal growth factor receptor precursor\" \
             \"Receptor tyrosine-protein kinase ErbB-1, ERBB1 \"))"] .
op Sos1 : -> Protein [metadata "(\
   (spname SOS1_HUMAN)\
   (spnumber Q07889)\
   (hugosym SOS1)\
   (synonyms \"Son of sevenless protein homolog 1, SOS-1 \" \
             \"SOS1 guanine nucleotide exchange factor \" \
             \"Son of sevenless, drosophila homolog 1 \"))"] .
```
# Rules

- A PL rule specifies the change in a cell due to an enabled reaction. The rule label gives a hint as to what happens.
- **In addition rules must be annotated with evidence** *•* literature citations pubmed id (type: review, data) brief description **Curator notes**

### Rule 1: Receptor Binding

A simplified description of the activation of EgfR: If a dish contains an EgfR ligand (?ErbB1L:ErbB1L) outside a cell with EgfR in the cell membrane then the ligand binds to exterior part of the receptor and the receptor is activated.

```
rl[1.EgfR.on]: ?ErbB1L:ErbB1L
   [CellType:CellType | ct
  {CLo | clo } 
  {CLm | clm EgfR } ]
  =>
   [CellType:CellType | ct
   {CLo | clo [?ErbB1L:ErbB1L - bound] }
   {CLm | clm [EgfR - act] } ] .
 -------------------------------------
  *** 11566606(R) ErbB1Ls are AR Egf TGFa Btc Epr Hbegf
  *** 12620237(D) Crystal structure of Egf-EgfR interaction.
```
**... ...**

### Rule 5: Recruitment

Activated EgfR recruits Grb2 to the inside of the cell membrane

```
rl[5.Grb2.reloc]:
   {CLm | clm [EgfR - act] }
  {CLi | cli }
  {CLc | clc Grb2 } 
   =>
   {CLm | clm [EgfR - act] }
   {CLi | cli [Grb2 - reloc] }
   {CLc | clc } .
 --------------------------------
   *** 2803273(D) Grb2 binds to EgfR-Grb2 pY1086
 ... ...
```
### Rule 15: Phosphorylation

Activated EgfR recruits Cbl and phosphorylates it on a tyrosine

```
rl[15.Cbl.reloc.Yphos]:
   {CLm | clm [EgfR - act] }
   {CLi | cli }
   {CLc | clc Cbl }
   =>
   {CLm | clm [EgfR - act] }
   {CLi | cli [Cbl - Yphos] }
   {CLc | clc } .
 ----------------------------
   *** 8662998(D) EgfR-Yphosed recruits Cbl to the CLi and 
     *** phosphorylates it on Tyrosine
 ... ...
```
# A SMall KB Very Early EGF Stimulation

#### The Sources

#### (See the directory SmallKB)

#### The four parts of the KB

**theops.maude components.maude rules.maude qq.maude rasDish --- Hras activation (picture in Pics/rasNet.pdf) rafDish --- on to Raf1 etc.(picture in Pics/rafNet.pdf)**

Additional code for analysis **pl-aux.maude qqq-mc.maude qqq-pn.maude**

#### Runing examples

**load-small-mc.maude** (using Maude rules) **load-small-pn.maude** (using Petri net form)

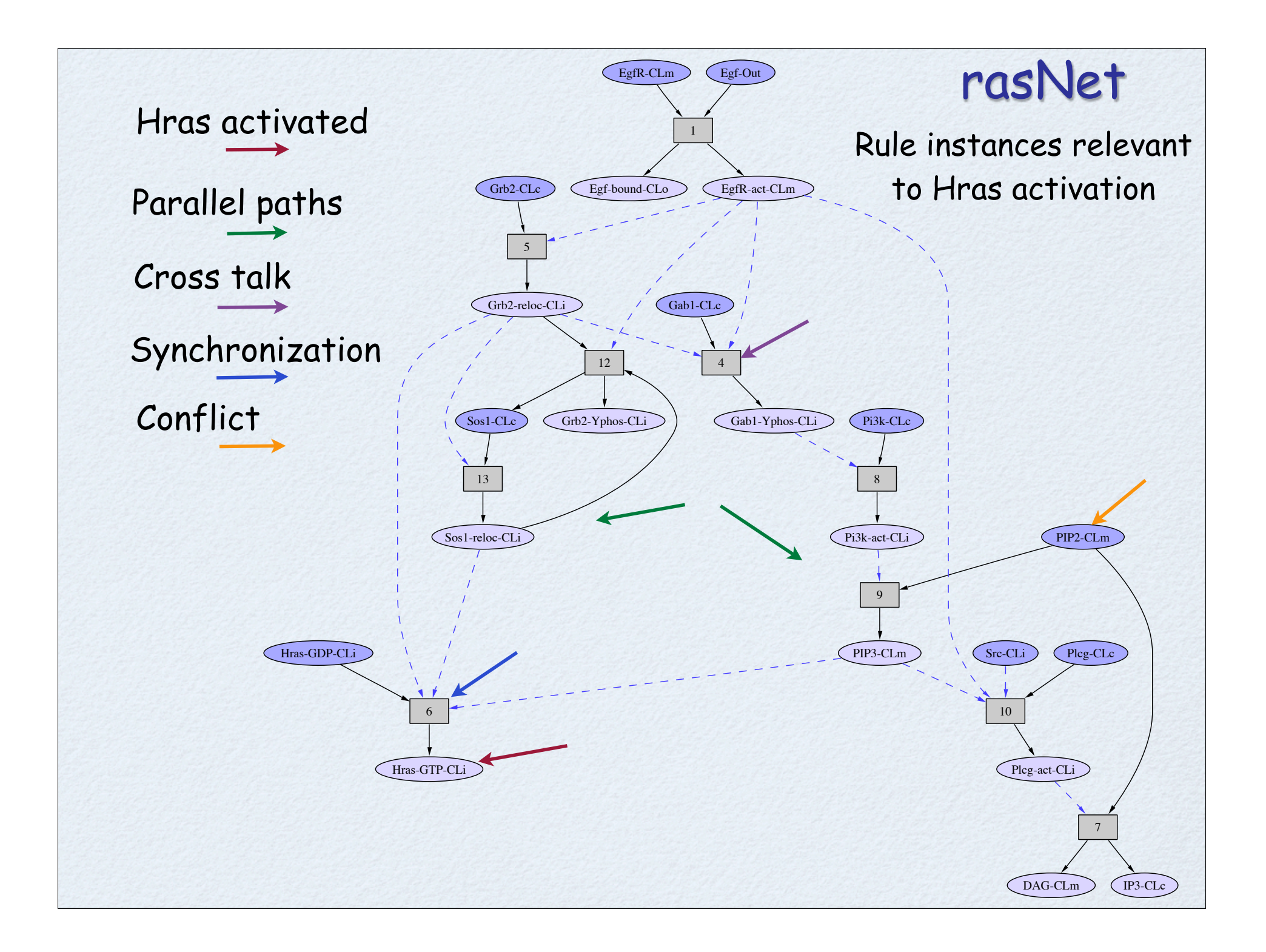

#### WHERE DID THE GRAPH COME FROM?

#### (See part iii for details)

A rule can be represented as a rule node with lhs/rhs represented as incoming/ outgoing `occurrence' nodes.

A occurrence label represents a components modifications and location. EgfR-CLm represents EgfR in the CLm location.

EgfR-act-CLm represents activated EgfR ([EgfR - act]) in the CLm location.

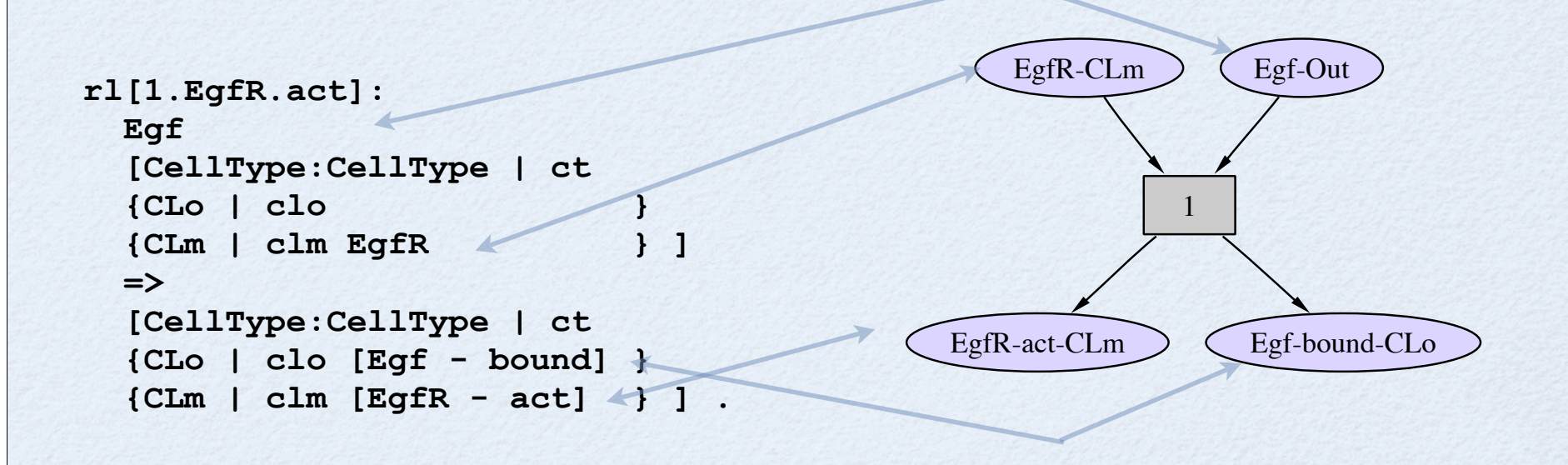

### Rules with Modifiers

A rule element that is the same on the left and right hand sides is represented using one occurrence node connected to the rule with a dashed arrow.

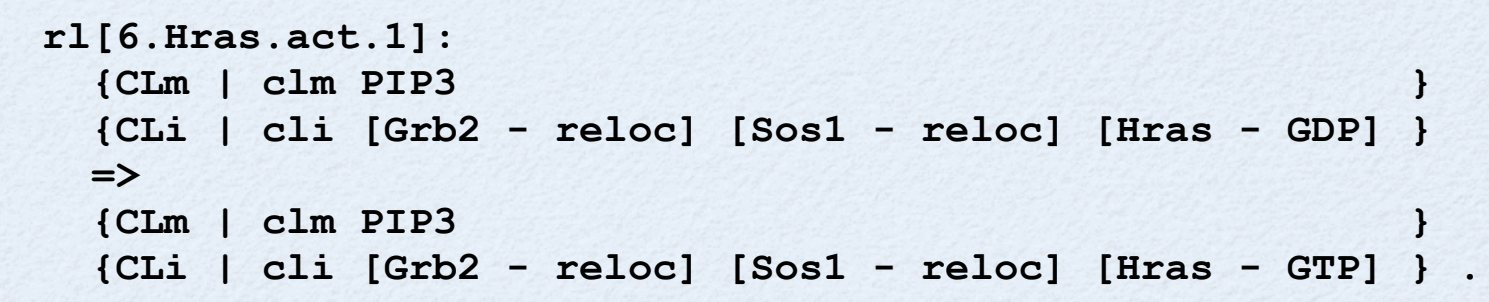

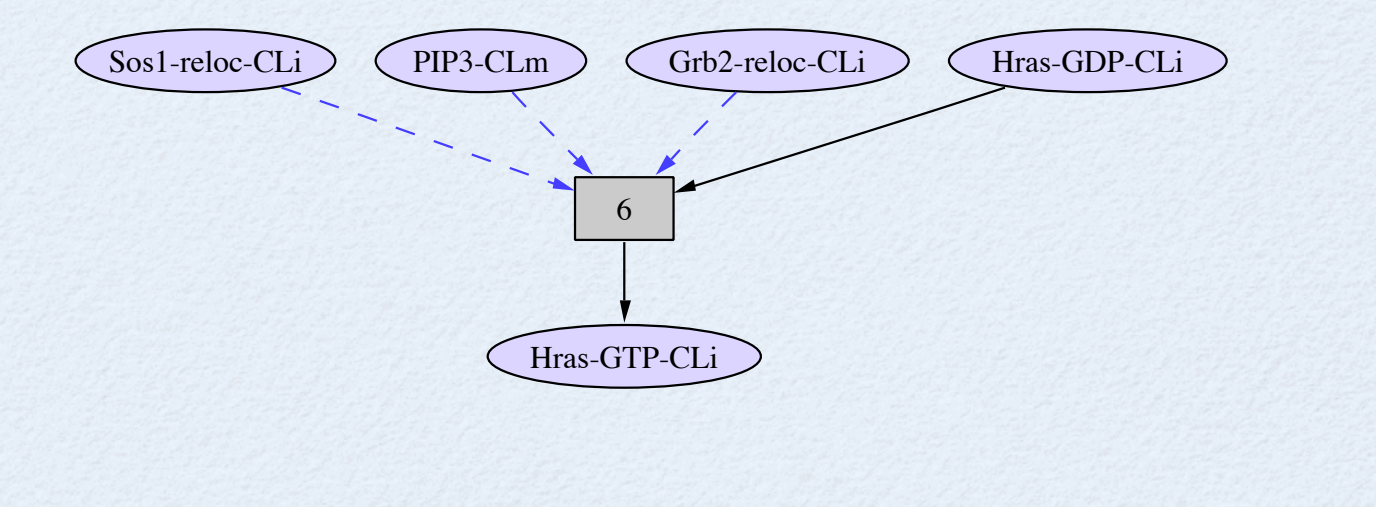

#### Computing with rasDish

Find one possible execution using the rewrite command. Maude repeats the command (elaborated), prints statistics, and prints the final term.

```
Maude> rew rasDish .
rewrite in QQQ-MC : rasDish .
rewrites: 9 in 0ms cpu (2ms real) (~ rewrites/second)
result Dish: PD([HMEC | 
{CLo | [Egf - bound]} 
{CLm | PIP3 [EgfR - act]} 
{CLi | Src [Gab1 - Yphos] [Grb2 - Yphos] 
        [Hras - GDP] [Pi3k - act] [Plcg - act]} 
{CLc | Sos1}])
```
If you suspect rewriting will not terminate use the bounded rewrite command, possibly followed continuation commands . **Maude> rew [n] rasDish .**

```
Maude cont m .
```
#### Searching for a Pathway **Maude> search [1] rasDish =>+ PD(out:Soup [HMEC | cyto:Soup {CLi | cli:Soup [Hras - GTP]}]) . Solution 1 (state 15) out:Soup --> empty cyto:Soup --> {CLo |[Egf - bound]} {CLm | PIP3 [EgfR - act]} {CLc | Plcg} cli:Soup --> Src[Gab1 - Yphos][Grb2 - reloc] [Pi3k - act][Sos1 - reloc] Maude> show path labels 15 . 1.EgfR.act 5.Grb2.reloc 4.Gab1.Yphosed 8.Pi3k.act 9.PIP3.from.PIP2.by.Pi3k 13.Sos1.reloc 6.Hras.act.1** To find a pathway (computation) leading to activation of Hras (loaded with GTP) one can use the search command with a suitable search pattern and parameters ( $[1]$  -- the first solution,  $\Rightarrow$  + at least one step). Then ask Maude for the rule labels. Sos1 13 Sos1-reloc 6 1  $Egf-bound$   $Egf$ -act 4 5 8 Pi3k-act 9 Hras-GTP Gab1 PIP2  $Pi3k$   $Gab1-Yphos$  $PIP3$ EgfR Grb2-reloc  $\int$ Grb2 Egf Hras-GDP

#### Searching for Other Pathways

- Other pathways include
	- activation of both Hras and Plcg
	- restoring Sos1 after activation of Hras
- There is no pathway leading to IP3
	- Can you explain why?

#### Finding Pathways Using Model-Checking: I

First we define some properties: goalP and avoidP. In dish D, goalP holds of a thing th and a location l if th occurs in  $D$  in location  $I$  (has $Occ(D,th,I)$ .

```
 op hasOcc : Dish Thing Loc -> Bool .
 eq hasOcc(PD(out:Soup 
               [ct:CellType | s:Soup {l:LocName | ls:Soup th:Thing}]), 
           th:Thing, l:LocName) = true .
 eq hasOcc(PD(out:Soup th:Thing [ct:CellType | s:Soup]), th:Thing, Out)
     = true .
 eq hasOcc(PD(s:Soup), th:Thing, l:Loc) = false [owise] .
 ops goalP avoidP : Thing Loc -> Prop .
 eq PD(s:Soup) |= goalP(th:Thing, l:Loc) 
     = hasOcc(PD(s:Soup),th:Thing,l:Loc) .
 eq PD(s:Soup) |= avoidP(th:Thing, l:Loc)
     = not(hasOcc(PD(s:Soup),th:Thing,l:Loc)) .
```
To find a pathway leading to a given goal (<> Goal), model check the negation ( $[] \sim$  Goal) and if there is a counter example, the list of rules gives such a pathway.

#### Finding Pathways Using Model-Checking: II

To find a pathway activating Hras, use the goal:

```
 goalP([Hras - GTP],CLi).
```

```
Maude> red mc2Rules(modelCheck(rasDish,[]~ goalP([Hras - GTP],CLi))) .
rewrites: 65 in 0ms cpu (3ms real) (~ rewrites/second)
result RuleNameList:
     '1.EgfR.act '5.Grb2.reloc '4.Gab1.Yphosed '8.Pi3k.act
```

```
 '9.PIP3.from.PIP2.by.Pi3k '10.Plcg.act '13.Sos1.reloc '6.Hras.act.1
 '12.Sos1.reinit deadlock
```
Note that the counterexample has more rules than the pathway found by search. This is because

- 1. search is breadth-first and model-checking is depth first thus search will generally find shorter paths
- 2. a proper counter-example must be infinite, thus all rules that can fire must be given a chance.

#### Finding Pathways Using Model-Checking: III

So what can we do with model checking that we can't do (better) with search? We can specify properties of the path not just a reachable state.

For example, search and model-checking both gave paths in which Gab1 activation (rule 4) happens before Sos1 relocation (rule 13). Is there a dependency or is there a pathway activating Hras, in which Sos1 is relocated before Gab1 is activated?

To find out we formalize this property and model-check its negation.

```
Let P := goalP([Gab1 - Yphos], CLi)
     Q := \text{goalP}([Sos1 - \text{reloc}], \text{ Chi})
```
 $R := \text{goalP}([Hras - GTP], CLi)$ 

Then the formulas  $(\langle > R / \rangle \sim P \cup Q)$  and  $(\langle > \sim P / \rangle Q / \langle > R \rangle)$ both describe paths with the desired property.

#### Finding Pathways Using Model-Checking: IV

```
Model checking ~(<> R /\ ~ P U Q) we get a 
pathway with rule 13 before rule 4.
```

```
Maude> red mc2Rules(modelCheck(rasDish, ~ ( (<> goalP([Hras - GTP], 
CLi)) /\ (~ goalP([Gab1 - Yphos], CLi) U goalP([Sos1 - reloc], 
CLi))))) .
rewrites: 73 in 0ms cpu (4ms real) (~ rewrites/second)
result RuleNameList:
     '1.EgfR.act '5.Grb2.reloc '13.Sos1.reloc '4.Gab1.Yphosed
     '8.Pi3k.act '9.PIP3.from.PIP2.by.Pi3k '6.Hras.act.1 '10.Plcg.act
     '12.Sos1.reinit deadlock
```
Model checking **~( <> (~ P /\ Q) /\ <> R))** results in the same pathway.

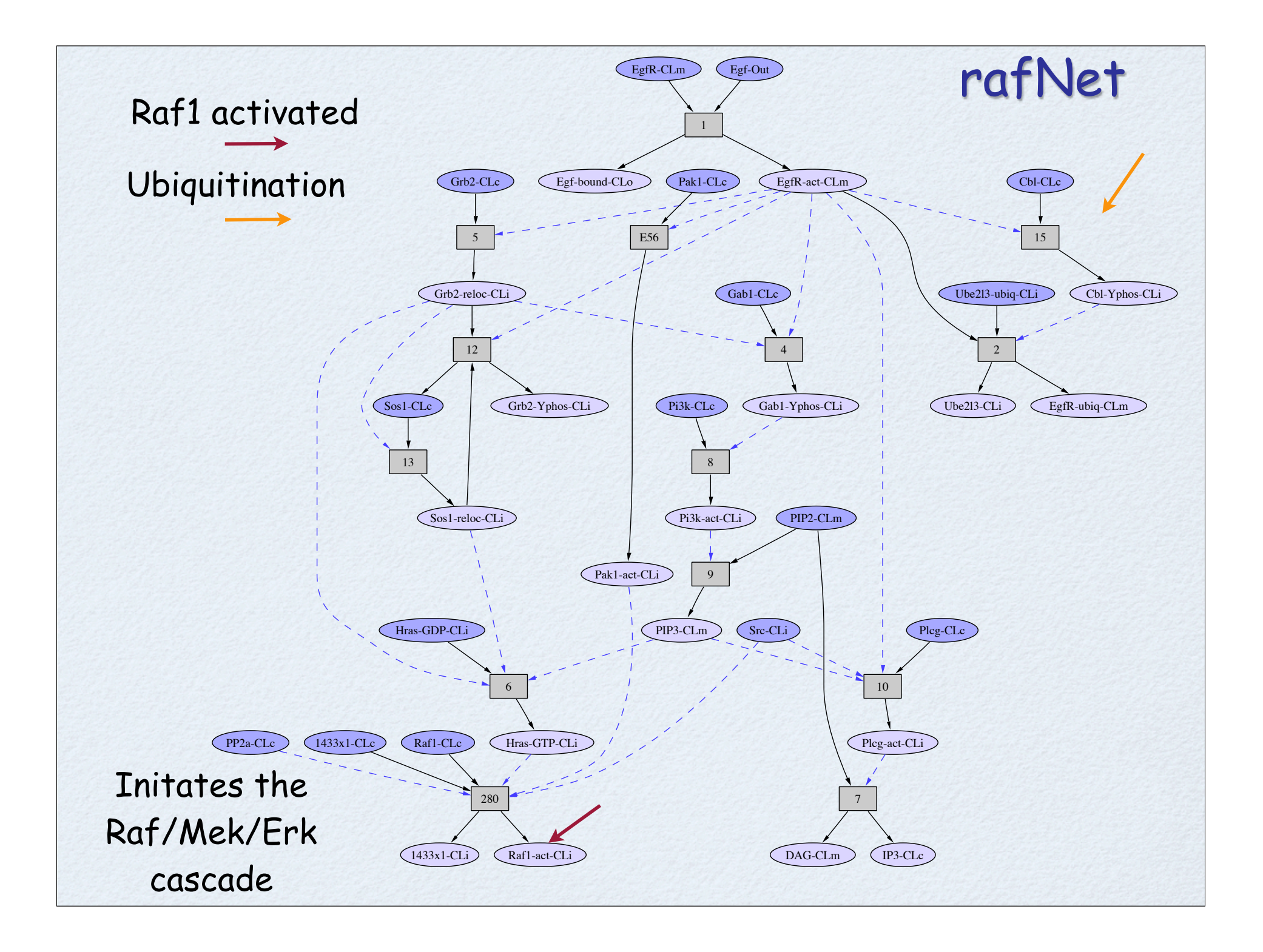

#### PATHWAYS TO ACTIVATION OF RAFI By Search EgfR Egf

**Maude> search [1] rafDish =>+ PD(out:Soup [HMEC | cyto:Soup {CLi | cli:Soup [Raf1 - act]}]) .**

**Solution 1 (state 100) out:Soup --> empty cyto:Soup --> {CLo | [Egf - bound]} {CLm | PIP3 [EgfR - act]} {CLc | Cbl Plcg PP2a} cli:Soup --> 1433x1 Src [Gab1 - Yphos] [Grb2 - reloc][Hras - GTP] [Pak1 - act][Pi3k - act] [Sos1 - reloc] [Ube2l3 - ubiq] Maude> show path labels 100 . 1.EgfR.act 5.Grb2.reloc 4.Gab1.Yphosed 8.Pi3k.act 9.PIP3.from.PIP2.by.Pi3k 13.Sos1.reloc 6.Hras.act.1 E56.Pak1.irt.Egf 280.Raf1.by.Hras**

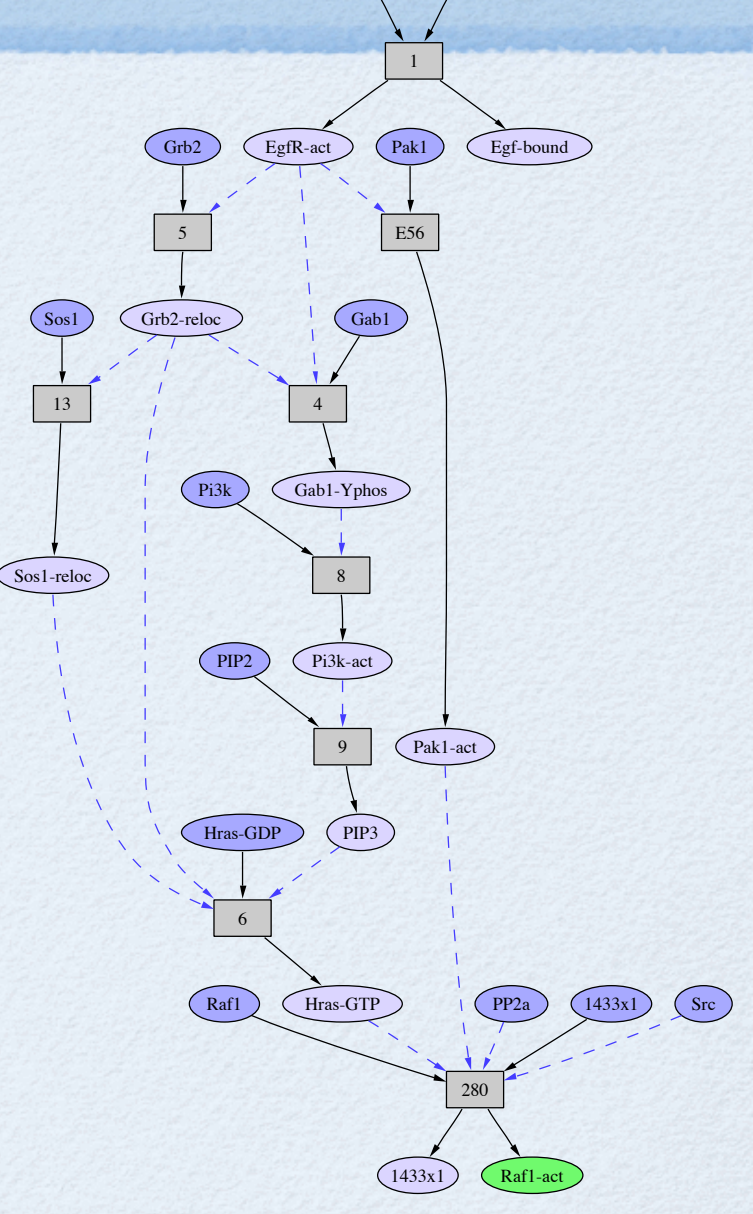

#### PATHWAYS TO ACTIVATION OF RAFI By Model-Checking

The path found by search with some extra stuff.

```
Maude> red mc2Rules(modelCheck(rafDish,[] ~goalP([Raf1 - act], CLi))) .
result RuleNameList: 
     '1.EgfR.act '5.Grb2.reloc '4.Gab1.Yphosed '8.Pi3k.act
     '9.PIP3.from.PIP2.by.Pi3k '10.Plcg.act '13.Sos1.reloc '6.Hras.act.1
     '12.Sos1.reinit '15.Cbl.reloc.Yphos 'E56.Pak1.irt.Egf '2.EgfR.ubiq
     '280.Raf1.by.Hras deadlock
```
The path found by forcing Gab1 activation before Sos1 relocation.

```
Maude> red mc2Rules(modelCheck(rafDish, 
   \sim ((<> goalP([Raf1 - act], CLi)) /\
      (~ goalP([Gab1 - Yphos], CLi) U goalP([Sos1 - reloc], CLi))))) .
result RuleNameList: 
     '1.EgfR.act '5.Grb2.reloc '13.Sos1.reloc '4.Gab1.Yphosed
     '8.Pi3k.act '9.PIP3.from.PIP2.by.Pi3k '6.Hras.act.1 '10.Plcg.act
     '12.Sos1.reinit '15.Cbl.reloc.Yphos 'E56.Pak1.irt.Egf '2.EgfR.ubiq
```
 **'280.Raf1.by.Hras deadlock**

### EXERCISES

- **In directory SmallKB**
- README.txt summarizes file contents
- exercises.txt contains instructions and problems to solve.
- **C** answers.txt cantian some answers